# Gestion des onglets du navigateur raccourcis clavier

## **Windows**

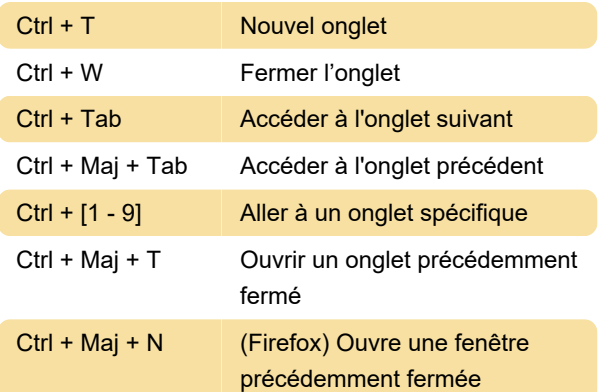

#### macOS

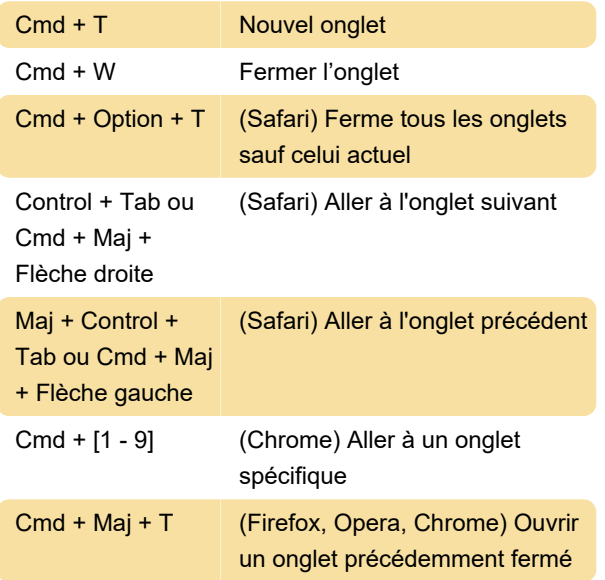

# KDE / GNOME

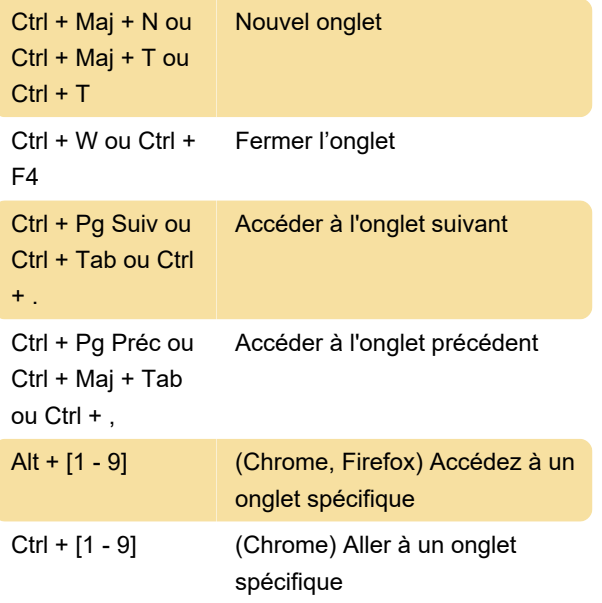

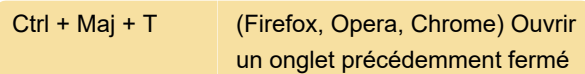

## Chrome OS

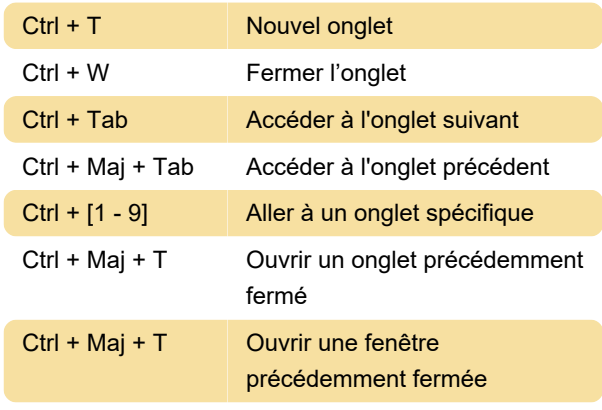

Source: Wikipédia

Dernière modification: 28/09/2020 21:35:30

Plus d'information: [defkey.com/fr/Gestion-onglets](https://defkey.com/fr/Gestion-onglets-navigateur-raccourcis-clavier)[navigateur-raccourcis-clavier](https://defkey.com/fr/Gestion-onglets-navigateur-raccourcis-clavier)

[Personnalisez ce PDF...](https://defkey.com/fr/Gestion-onglets-navigateur-raccourcis-clavier?pdfOptions=true)